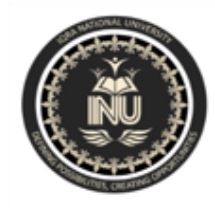

## Iqra National University Peshawar Pakistan **Department of Computer Science**

Spring Semester, Assignment, May-June 2020

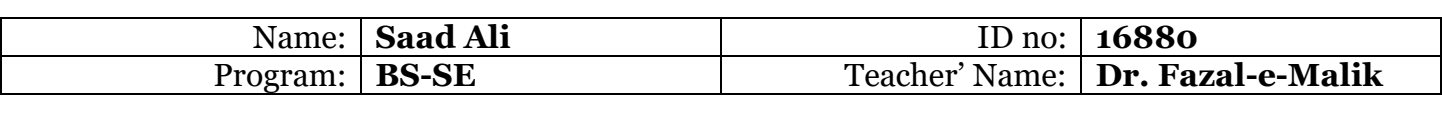

# **ASSIGNMENT**

**Q1.** Using a do-while loop, write a program that will do banking transaction as per figures below:

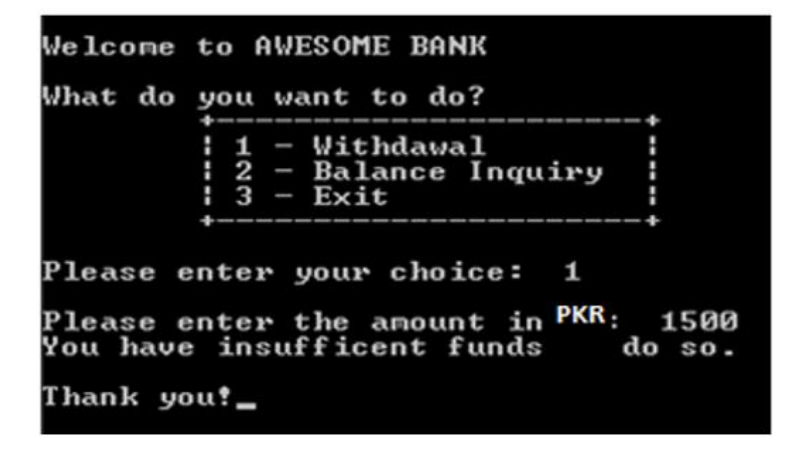

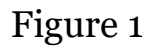

Based on figure 1, the program shows the options available at the ATM machine. If the user withdraws amount more than the available balance, an error message will be displayed and the program is terminated. Assume that the account has PKR 1000.00 starting balance.

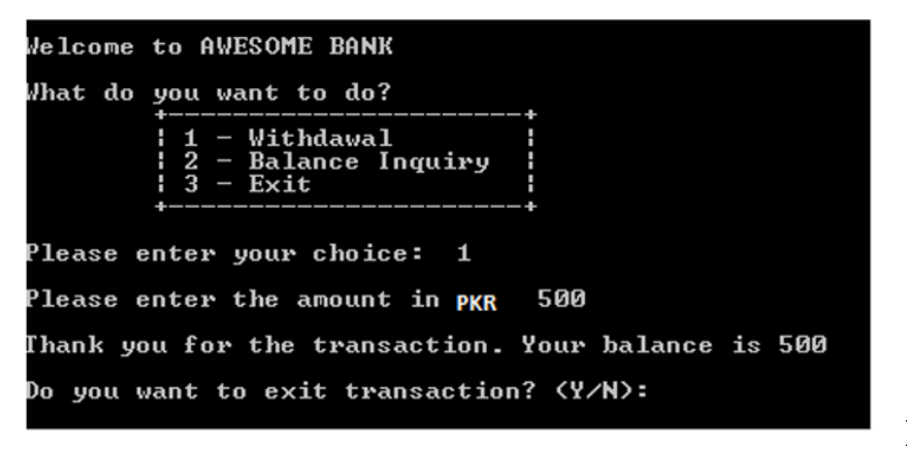

Figure 2

Figure 2 show that the user is withdrawing some amount from the account. The program will display the balance left in the account. It will then ask the user whether he or she wants to proceed with another transaction.

```
Welcome to AWESOME BANK
What do you want to do?
           1 - <i>Without</i>Н
              - Balance Inquiry
           2
              – Exit
Please enter your choice:
                              2
The balance is 500
Do you want to exit transaction? (Y/N): \blacksquare
```
Figure 3

Figure 3 show the balance inquiry option, which allows the user to check their balance in the account.

```
Welcome to AWESOME BANK
What do you want to do?
             - Withdawal
           1
           \overline{\mathbf{c}}- Balance Inquiry
           3
                Exit
Please enter your choice:
                               3
Are you sure want to exit? <Y/N>:
                                         y
Thank you!_
```
Figure 4

Figure 4 show when the user decides to exit the program. Note that to clear screen, you need to use system("CLS"); and include a header file stdlib.h

# **CODE:**

#include <iostream>

#include <stdlib.h>

using namespace std;

```
int main()
```
### {

```
 unsigned long amount=1000, withdraw;
 int choice,k;
 char transaction='y';
```
#### do

{

```
cout<<"Welcome to awesome bank"<<endl;
 cout<<"What do you want to do"<<endl;
 cout<<"1. Withdraw"<<endl;
 cout<<"2. Balance inquiry"<<endl;
cout<<"3. Exit"<<endl;
 cout<<"Enter your choice"<<endl;
 cin>>choice;
 switch (choice)
 { 
   cout<<"Enter your choice"<<endl;
 case 1:
  cout<<"Enter the amount to withdraw:";
  cin>>withdraw;
  if(withdraw >(amount-500))
   cout<<"Insufficient Balance"<<endl;
  else
   amount= amount-withdraw;
   cout<<"Thankyou for Transaction"<<endl;
```
cout<<"Your current balance is "<<amount<<endl;

break;

#### case 2:

cout<<"Your balance is "<<amount<<endl;

break;

### case 3:

```
 cout<<"Thankyou!"<<endl;
```
break;

default:

```
 cout<<"Invalid Choice";
```
## }

```
 cout<<"Do you want to exit transaction? (Y/N)"<<endl;
  system("CLS");
  cin>>transaction;
  if( transaction =='n' || transaction =='n')
 k=1;
  else if (transaction =='y' || transaction =='Y')
  k=0;
  }
  while(k);
 return 0;
 }
```